Subject: Toolbox inside a TopWindow Posted by [indiocolifa](https://www.ultimatepp.org/forums/index.php?t=usrinfo&id=548) on Thu, 31 Jan 2008 01:47:25 GMT [View Forum Message](https://www.ultimatepp.org/forums/index.php?t=rview&th=3122&goto=13887#msg_13887) <> [Reply to Message](https://www.ultimatepp.org/forums/index.php?t=post&reply_to=13887)

Hi, i'm getting my first U++ steps and it blows away another cumbersome frameworks! i don't understand why U++ isn't promoted much, it's better than other famous frameworks.

Well what i'm trying to do is to open a TopWindow but inside it I want a toolbox window (that is, this toolbox will be restricted into the top window frame).

This is what I've done (and of course does not work):

```
/* Main Window Header */
#include "Toolbox.h"
#include <CtrlLib/CtrlLib.h>
using namespace Upp;
//------------------ mainwindow.h -----------------------
class MainWindow : public TopWindow
{
	Toolbox	toolWnd;
	public:	
	MainWindow();
};
//------------------ mainwindow.cpp -----------------------
MainWindow::MainWindow()
{
	Sizeable();
	toolWnd.ToolWindow();
	toolWnd.SetRect(0,0,200,200);
	toolWnd.Open(this);
}
//--------------------------- toolbox.h-------------------
#include <CtrlLib/CtrlLib.h>
using namespace Upp;
class Toolbox : public TopWindow
{
	public:
	Toolbox();	
};
// ------------------toolbox.cpp-------------------
```

```
#include "Toolbox.h"
Toolbox::Toolbox()
{
	Title("Toolbox");
}
```
Any help? thank you in advance, and keep up the good work !

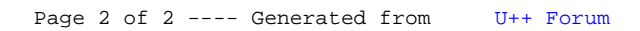